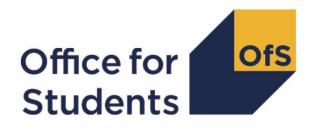

## 2017-18 ILR data checking tool: HEIFES17 comparison rebuild instructions

### Contents

| Summary                                                                                            | 3  |
|----------------------------------------------------------------------------------------------------|----|
| HEIFES17 tables recreated using 2017-18 ILR data                                                   | 5  |
| Table 1: Full-time counts of years of course                                                       | 5  |
| Table 2: Sandwich year out counts of years of course                                               | 6  |
| Table 3: Part-time counts of years of course and FTE                                               | 6  |
| Table 4: Home and EU undergraduate years abroad                                                    | 7  |
| Table 5: Further student breakdowns for planning purposes                                          | 7  |
| Table 6: Years of course taught under subcontractual arrangements by other providers               | 8  |
| Table 7a: Full-time counts of years of course for 2016-17 and 2017-18 starters on pre-registration | on |
| health courses                                                                                     | 9  |
| Table 7b: Sandwich year out counts of years of course for 2016-17 starters on pre-registration     |    |
| health courses                                                                                     | 10 |
| Table 7c: Part-time counts of years of course for 2016-17 and 2017-18 starters on pre-registration | on |
| health courses                                                                                     | 10 |
| Funding tables                                                                                     | 11 |
| Table A: 2018-19 Summary of teaching allocations                                                   | 11 |
| Table B: 2018-19 High-cost subject funding                                                         | 11 |
| Table C: 2018-19 Student premium allocations                                                       | 12 |
| Table D: 2018-19 Erasmus+ and overseas study programmes                                            | 12 |
| Table E: 2018-19 Nursing, midwifery and allied health supplement                                   | 12 |
| Table F: 2018-19 Other targeted allocations                                                        | 12 |

## Summary

- 1. This document describes how the HEIFES recreation data can be rebuilt from the HEIFES17 comparison individualised file.
- 2. The HEIFES17 comparison is formed of two files. These are:
  - a. HEIFES17 comparison workbook 'HEF17\_DCT\_F100XXXXX.xlsx'.
  - b. HEIFES17 comparison individualised file 'HEF17\_DCT\_F100XXXXX\_IND.csv'.
- Further details on each aspect of the calculation of teaching grant can be found in the 'Annual funding' section of the Office for Students (OfS) website under <u>https://www.officeforstudents.org.uk/advice-and-guidance/funding-for-providers/annualfunding/</u>.
- 4. Each section of this document details how to rebuild specific populations of students that appear on the tables in the HEIFES17 comparison workbook. These tables are listed below.

| Worksheet        | Title                                                                                                    |  |  |
|------------------|----------------------------------------------------------------------------------------------------|--|--|
| Courses          | HEIFES17 recreation Courses table: Countable years of course between 1<br>August 2017 and 1 November 2017 at course level             |  |  |
| 1 Full-time      | HEIFES17 recreation Table 1: Full-time counts of years of course                                                                      |  |  |
| 2 Sandwich       | HEIFES17 recreation Table 2: Sandwich year out counts of years of course                                                              |  |  |
| 3 Part-time      | HEIFES17 recreation Table 3: Part-time counts of years of course and FTE                                                              |  |  |
| 4 Year abroad    | HEIFES17 recreation Table 4: Home and EU undergraduate years abroad                                                                   |  |  |
| 5 Planning       | HEIFES17 recreation Table 5: Further student breakdowns for planning purposes                                                         |  |  |
| 6 Subcontractual | HEIFES17 recreation Table 6: Years of course taught under subcontractual arrangements by other providers                              |  |  |
| 7 Health         | HEIFES17 recreation Table 7a: Full-time counts of years of course for 2016-17 and 2017-18 starters on pre-registration health courses |  |  |
|                  | HEIFES17 recreation Table 7b: Sandwich year out counts of years of course for 2016-17 starters on pre-registration health courses     |  |  |
|                  | HEIFES17 recreation Table 7c: Part-time counts of years of course for 2016-17 and 2017-18 starters on pre-registration health courses |  |  |
| hCourses         | HEIFES17 Courses table: Countable years of course between 1 August 2017 and 1 November 2017 at course level                           |  |  |
| h1 Full-time     | HEIFES17 Table 1: Full-time counts of years of course                                                                                 |  |  |

| h2 Sandwich       | HEIFES17 Table 2: Sandwich year out counts of years of course                                                              |  |  |
|-------------------|----------------------------------------------------------------------------------------------------|--|--|
| h3 Part-time      | HEIFES17 Table 3: Part-time counts of years of course and FTE                                                              |  |  |
| h4 Year abroad    | HEIFES17 Table 4: Home and EU undergraduate years abroad                                                                   |  |  |
| h5 Planning       | HEIFES17 Table 5: Further student breakdowns for planning purposes                                                         |  |  |
| h6 Subcontractual | HEIFES17 Table 6: Years of course taught under subcontractual arrangements by other providers                              |  |  |
| h7 Health         | HEIFES17 Table 7a: Full-time counts of years of course for 2016-17 and 2017-18 starters on pre-registration health courses |  |  |
|                   | HEIFES17 Table 7b: Sandwich year out counts of years of course for 2016-17 starters on pre-registration health courses     |  |  |
|                   | HEIFES17 Table 7c: Part-time counts of years of course for 2016-17 and 2017-18 starters on pre-registration health courses |  |  |
| A Summary         | 2018-19 Grant tables Table A: 2018-19 Summary of teaching allocations                                                      |  |  |
| B High-cost       | 2018-19 Grant tables Table B: 2018-19 High-cost subject funding                                                            |  |  |
| C Student premium | 2018-19 Grant tables Table C: 2018-19 Student premium allocations                                                          |  |  |
| D Erasmus+        | 2018-19 Grant tables Table D: 2018-19 Erasmus+ and overseas study programmes                                               |  |  |
| E NMAH supplement | 2018-19 Grant tables Table E: 2018-19 Nursing, midwifery and allied health supplement                                      |  |  |
| F Other TAs       | 2018-19 Grant tables Table F: 2018-19 Other targeted allocations                                                           |  |  |
| G Parameters      | 2018-19 Grant tables Table G: 2018-19 Parameters in the funding models                                                     |  |  |
|                   |                                                                                                    |  |  |

## HEIFES17 tables recreated using 2017-18 ILR data

### Table 1: Full-time counts of years of course

5. For the population of students that appear in this table, the first filters to apply to the individualised file are:

HEFEXCL = 0

HEFMODE = FTS

6. Additional filters can be applied to specify students in a particular cell, such as filtering by price group, length of year of course, level, fundability status and completion status.

| Derived<br>field                  | Definition                                                     | Values and definitions                                                                                                    |
|-----------------------------------|----------------------------------------------------------------|----------------------------------------------------------------------------------------------------|
| PRGB,<br>PRGC1,<br>PRGC2,<br>PRGD | Used to filter to a specific price group.                      | PRGB $\neq$ 0 for price group B.<br>PRGC1 $\neq$ 0 for price group C1.<br>PRGC2 $\neq$ 0 for price group C2.<br>PRGD $\neq$ 0 for price group D.                                                                                                    |
| LENGTH                            | Used to filter to the length of year of course                 | LENGTH = S for students on a standard length of year of<br>course.<br>LENGTH = L for students on a long length of year of course.                                                                                                    |
| HEFLEVEL                          | Used to filter to the level<br>of course                       | HEFLEVEL = UG for students on an undergraduate course.<br>HEFLEVEL = PGT_UGF for students who are postgraduate<br>taught and eligible under the undergraduate student support<br>regime.<br>HEFLEVEL = PGT_ML for students who are on postgraduate<br>taught courses that are eligible under the new masters' loan<br>arrangements.<br>HEFLEVEL = PGT_OTH for students who are on<br>postgraduate taught courses that do not fall under the<br>previous two categories. |
| HEFTYPE                           | Use to filter to the<br>fundability status of the<br>students. | HEFTYPE = HOMEF for Home and EU fundable.<br>HEFTYPE = HOMENF for Home and EU non-fundable.<br>HEFTYPE = ISOV for Island and overseas.                                                                                                    |
| HEFREG                            | Use to filter between<br>Column 1 and Column 2<br>students     | HEFREG = 1 for Column 1.<br>HEFREG = 2 for Column 2.                                                                                                    |
| HEFCOMP                           | Use to filter to the<br>completion status of the<br>student    | HEFCOMP = 3 for Column 3 (non-completions).<br>HEFCOMP = 4 for Column 4 (completions).                                                                                                    |

7. For example, to filter to years of course on this table that are in Column 1, price group C1, on a standard length of year of course of an undergraduate course and are fundable, the filters to apply to the individualised file are:

HEFEXCL = 0

HEFMODE = FTS

 $\mathsf{PRGC1} \neq \mathsf{0}$ 

LENGTH = S HEFLEVEL = UG HEFTYPE = HOMEF HEFREG = 1

8. To find the total headcount in this example sum the values of FTEC1 and divide this by 100.

#### Table 2: Sandwich year out counts of years of course

9. For the population of students that appear in this table, the first filters to apply to the individualised file are:

HEFEXCL = 0

HEFMODE = SWOUT

- 10. Further filters to apply are the same as in Table 1: Full-time counts of years of course.
- 11. To find the total years of course in this population, sum the values of FTEC2 and divide this by 100. The FTEs of the students in this table are calculated by multiplying each year of course by 0.5.

### Table 3: Part-time counts of years of course and FTE

12. For the population of students that appear in this table, the first filters to apply to the individualised file are:

HEFEXCL = 0

 $\mathsf{HEFMODE} = \mathsf{PT}$ 

- 13. Further filters that can be applied are the same as those in Table 1: Full-time counts of years of course.
- 14. To find the FTEs of the students (i.e. the figures in Column 4a) apply the appropriate filters, sum the values of the relevant FTE fields (FTEB, FTEC1, FTEC2 and FTED) and then divide this by 100. This can only be done if the filter HEFCOMP = 4 is applied.
- 15. For example, to identify the total FTE of students that are in price group B, on a standard length year of course, at an undergraduate level and who are fundable then the filters to apply to the individualised file are:

HEFEXCL = 0 HEFMODE = PT PRGB  $\neq$  0 LENGTH = S HEFLEVEL = UG

HEFTYPE = HOMEF

HEFCOMP = 4

Then sum the values of FTEB and divide this by 100.

### Table 4: Home and EU undergraduate years abroad

- 16. For the population of students that appear in this table, the first filter to apply to the individualised file is HEFYAPOP = 1.
- 17. For students on an outgoing Erasmus+ year abroad, the filter to apply to the individualised file is HEFYATYPE = ERASMUS.
- 18. For outgoing students taking a year abroad outside the Erasmus+ programme, the filter to apply to the individualised file is HEFYATYPE = OTHER.
- 19. To identify whether a student is in Column 1 or Column 2 of the table, filter to HEFREG = 1 or HEFREG = 2 respectively.
  - a. To identify students in Column 1(a) and Column 2(a) the filter to apply to the individualised file is HEFMODE = FTS.
  - b. To identify students in Column 1(b) and Column 2(b) the filter to apply to the individualised file is HEFMODE = SWOUT.
- 20. HEFTYPE can be used to filter to students who are either fundable (HEFTYPE = HOMEF) or non-fundable (HEFTYPE = HOMENF).
- 21. To find the total headcount of students sum the variable HEFYAPOP.

### Table 5: Further student breakdowns for planning purposes

- 22. For the population of students that appear in this table, the first filter to apply to the individualised file is HEFEXCL = 0.
- 23. To further filter these students the following can be used.

HEFLEVEL

HEFREG

HEFRESSTAT

HEFMODE

24. For example, to filter to students in this table that are in Section A, Column 1, on a full-time foundation degree, are fundable and are domiciled in the UK, then the filters to apply to the individualised file are:

HEFEXCL = 0 HEFREG = 1 HEFMODE = FTS HEFSUBLEVEL = FD HEFTYPE = HOMEF

- HEFEC = UK
- 25. To find the equivalent population of new entrants (i.e. students in Section B of this table), apply the above filters as well as HEFNEWENTRANT = 1. To find the total headcount of this population sum the HEFNEWENTRANT variable. Please note that to find the total populations within Section B do not apply a filter to HEFREG.
- 26. To find the equivalent population of students who are studying as part of a Higher or Degree Apprenticeship (i.e. students in Section C of this table), apply the above filters as well as HEFAPPRENTICE = 1. To find the total headcount of this population sum the HEFAPPRENTICE variable. Please note that to find the total populations within Section C do not apply a filter to HEFREG.

# Table 6: Years of course taught under subcontractual arrangements by other providers

27. For the population of students that appear in this table, the first filters to apply to the individualised file are:

HEFEXCL = 0

PARTNERUKPRN ≠ BLANK

- 28. Filter to the relevant subcontractual provider using PARTNERUKPRN (the subcontractual provider's UKPRN).
- 29. To identify full-time and sandwich year out students, the filter to apply to the individualised file is HEFMODE = FTS, SWOUT. To identify part-time students the filer to apply to the individualised file is HEFMODE = PT.
- 30. To identify undergraduate or specific types of postgraduate provision apply a filter to HEFLEVEL.
- 31. To identify students fundability status to either fundable, non-fundable or island and overseas then filter to HEFTYPE = HOMEF or HEFTYPE = HOMEF or HEFTYPE = ISOV respectively.

32. To find the equivalent population of new entrants (i.e. students in Section B of this table), apply the above filters as well as HEFNEWENTRANT = 1. To find the total headcount of this population sum the HEFNEWENTRANT variable.

# Table 7a: Full-time counts of years of course for 2016-17 and 2017-18starters on pre-registration health courses

33. For the population of students that appear in this table, the first filters to apply to the individualised file are:

HEFEXCL = 0

HEFHEALTHPOP = 1

HEFMODE = FTS

- 34. To identify the starters from 2016-17 in Column 1(a) and Column 2(a), the filter to apply to the individualised file is HEFHEALTHYEAR = 2016-17.
- 35. To identify the starters from 2017-18 in Column 1(b) and Column 2(b), the filter to apply to the individualised file is HEFHEALTHYEAR = 2017-18.
- 36. To identify students in a particular profession, the filter to apply to the individualised file is HEFHEALTHPROF.
- 37. Further filters can be applied to identify students with a particular length of year of course, level and mode of study.
- 38. For example, to identify students who started in 2016-17 and are on a full-time, undergraduate level, standard length podiatry course, then the filters to apply to the individualised file are:

HEFEXCL = 0

HEFHEALTHPOP = 1

HEFMODE = FTS

HEFHEALTHPROF = PODCHI

HEFHEALTHYEAR = 2016-17

LENGTH = S

HEFLEVEL = UG

- 39. Providers with pre-registration nursing, midwifery and allied health courses that are split between two professions will also need to use HEFHEALTHPROF2 to identify these students.
- 40. To find the headcount of a given population in this table, sum the HEFHEALTHPOP variable with the relevant filters applied.

# Table 7b: Sandwich year out counts of years of course for 2016-17starters on pre-registration health courses

41. For the population of students that appear in this table, the first filters to apply to the individualised file are:

HEFEXCL = 0

HEFHEALTHPOP = 1

HEFMODE = SWOUT

- 42. As in paragraph 34 to filter these students to starters in 2016-17 you will need to use the HEFHEALTHYEAR derived field.
- 43. Similar filters can be applied to those in paragraphs 38 to narrow down specific groups of students.
- 44. To find the FTE of a given population in this table, sum the HEFHEALTHPOP variable with the relevant filters applied and multiply by 0.5.

# Table 7c: Part-time counts of years of course for 2016-17 and 2017-18starters on pre-registration health courses

45. For the population of students that appear in this table, the first filters to apply to the individualised file are:

HEFEXCL = 0

HEFHEALTHPOP = 1

 $\mathsf{HEFMODE} = \mathsf{PT}$ 

- 46. As in paragraphs 34 and 35 above, to filter these students to starters in 2016-17 or 2017-18 you will need to use the HEFHEALTHYEAR derived field.
- 47. Similar filters can be applied to those in paragraph 38 to narrow down to specific groups of students.
- 48. To identify Column 4a students apply the filters in paragraph 45 then apply HEFCOMP = 4. The sum of HEFESFTE divided by 100 will provide the FTE value of this column.

## **Funding tables**

- 49. The next section of this document details how the 2018-19 funding allocations can be modelled using the 2017-18 ILR data, where HEIFES17 data has previously been used.
- 50. Within these tables the columns titled '2018-19 Allocation using HEIFES17 data (£)' and 'Calculations using HEIFES17 data' are the figures shown in the Spring 2018-19 grant tables. Some of these values may not match the grant tables if there have been any amendments to HEIFES17 data since the grant announcement or where mergers have taken place.
- 51. The columns titled '2018-19 Allocation using 2017-18 ILR data (£)' and 'Calculations modelled using 2017-18 ILR data' contain values from the 2017-18 ILR data, and calculations that are based on this data.
- 52. The columns titled 'Difference' are the figures calculated using 2017-18 ILR data minus the figures calculated using HEIFES17 data.

#### Table A: 2018-19 Summary of teaching allocations

53. This table is a summary of the teaching grant allocations shown in Tables B, C, D, E and F. This table can be used to identify unusual differences at a high level; the tables on the five other sheets can then be used to look at the differences in more detail.

### Table B: 2018-19 High-cost subject funding

- 54. This table shows the calculation of 2018-19 high-cost subject funding.
- 55. The '2017-18 FTEs from '1 Full-time', '2 Sandwich' and '3 Part-time'' is the sum of Column 4 of the '1 Full-time' tab, Column 4 of the '2 Sandwich' tab multiplied by 0.5 and Column 4a of the '3 Part-time' tab.
- 56. The 'Non-fundable UG 'Starters in 2016-17' FTEs from '7 Health" is the sum of full-time undergraduate students from Column 4 (a) (ii) of Table 7a of the '7 Health' tab, sandwich year out undergraduate students from Column 4 (ii) of Table 7b of the '7 Health' tab multiplied by 0.5 and part-time undergraduate students taken from Column 4a (a) (ii) of Table 7c of the '7 Health' tab.
- 57. The 'Non-fundable PG 'Starters in 2017-18' FTEs from '7 Health' is the sum of full-time postgraduate students taken from Column 4 (b) (ii) of Table 7a of the '7 Health' tab and part-time postgraduate students taken from Column 4a (b) (ii) of Table 7c of the '7 Health' tab.
- 58. 'FTE adjustments from 2018-19 grant tables' is taken from column G.
- 59. 'Total FTEs for 2018-19 high-cost subject funding' is the sum of the FTEs in columns J to M.
- 60. 'High-cost subject funding (£)' is the 'Total FTEs for 2018-19 high-cost subject funding' multiplied by the rates of funding and scaling factor shown on the 'G Parameters' tab.

### Table C: 2018-19 Student premium allocations

- 61. This table shows the calculation of 2018-19 student premium allocations.
- 62. Premium to support successful student outcomes: full-time (main allocation and supplement). The figure in the 'Total FTEs for 2018-19: Full-time and sandwich year out UG' row is the total FTE for full-time and sandwich year out UGs from the 'Total FTEs for 2018-19 other targeted allocations' column in 'F Other TAs'.
- 63. *Premium to support successful student outcomes: part-time.* The figure in the 'Total FTEs for 2018-19: Part-time UG' row is the total FTE for part-time UGs from the 'Total FTEs for 2018-19 other targeted allocations' column in 'F Other TAs'.
- 64. *Disabled students' premium*. The 'Total FTEs for 2018-19' figure is the total FTE for all modes and levels from the 'Total FTEs for 2018-19 other targeted allocations' column in 'F Other TAs'.

#### Table D: 2018-19 Erasmus+ and overseas study programmes

- 65. This table shows the calculation of the 2018-19 Erasmus+ and overseas study programmes allocation.
- 66. The '2017-18 Years countable from '4 Year abroad' are the fundable and non-fundable, fulltime and sandwich year out years countable taken from Columns 1 and 2 of the '4 Year abroad' tab. Sandwich year out years countable on outgoing years abroad outside the Erasmus+ programme are not included.
- 67. 'Total years countable for Erasmus+ overseas study programmes' is the sum of the '2017-18 Years countable from '4 Year abroad''.
- 68. 'Erasmus+ and overseas study programmes (£)' is the 'Total years countable for Erasmus+ and overseas study programmes' multiplied by the rate of funding shown on the 'G Parameters' tab.

#### Table E: 2018-19 Nursing, midwifery and allied health supplement

- 69. This table shows the calculation of the 2018-19 Nursing, midwifery and allied health supplement.
- 70. 'FTEs from '7 Health" are taken from the '7 Health' tab.
- 71. 'Total FTEs for nursing, midwifery and allied health supplement' is the sum of the 'FTEs from '7 Health". This excludes professions that do not attract a rate of funding for the supplement.
- 72. The 'Nursing, midwifery and allied health supplement (£)' column is the 'Total FTEs for nursing, midwifery and allied health supplement' multiplied by the rate of funding for that profession and level, as shown on the 'G Parameters' tab.

### Table F: 2018-19 Other targeted allocations

73. This table shows the calculation of other targeted allocations.

- 74. The '2017-18 FTEs from '1 Full-time', '2 Sandwich' and '3 Part-time'' is the sum of Column 4 of the '1 Full-time' tab, Column 4 of the '2 Sandwich' tab multiplied by 0.5 and Column 4a of the '3 Part-time' tab.
- 75. The 'Non-fundable UG 'Starters in 2016-17' FTEs from '7 Health' is the sum of full-time undergraduate students from Column 4 (a) (ii) of Table 7a of the '7 Health' tab, sandwich year out undergraduate students from Column 4 (ii) of Table 7b of the '7 Health' tab multiplied by 0.5 and part-time undergraduate students taken from Column 4a (a) (ii) of Table 7c of the '7 Health' tab.
- 76. The ''Non-fundable PG 'Starters in 2017-18' FTEs from '7 Health'' is the sum of full-time postgraduate students taken from Column 4 (b) (ii) of Table 7a of the '7 Health' tab and part-time postgraduate students taken from Column 4a (b) (ii) of Table 7c of the '7 Health' tab.
- 77. 'FTE adjustments from 2018-19 grant tables' is taken from column H.
- 78. 'Total FTEs for 2018-19 other targeted allocations' is the sum of the FTEs in columns N to Q.
- 79. 'Postgraduate taught supplement (£)' is the 'Total FTEs for 2018-19 other targeted allocations' multiplied by the postgraduate taught supplement parameters shown on the 'G Parameters' tab.
- 80. 'Intensive postgraduate provision (£)' is the 'Total FTEs for 2018-19 other targeted allocations' multiplied by the intensive postgraduate parameters shown on the 'G Parameters' tab.
- 81. 'Accelerated full-time ungraduated provision (£)' is the 'Total FTEs for 2018-19 other targeted allocations' multiplied by the accelerated full-time undergraduate provision parameters shown on the 'G Parameters' tab.
- 82. 'Students attending courses in London (£)' is the 'Total FTEs for 2018-19 other targeted allocations' multiplied by the students attending courses in London parameters shown on the 'G Parameters' tab.

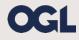

© The Office for Students copyright 2018 This publication is available under the Open Government Licence 3.0. www.nationalarchives.gov.uk/doc/open-government-licence/version/3/